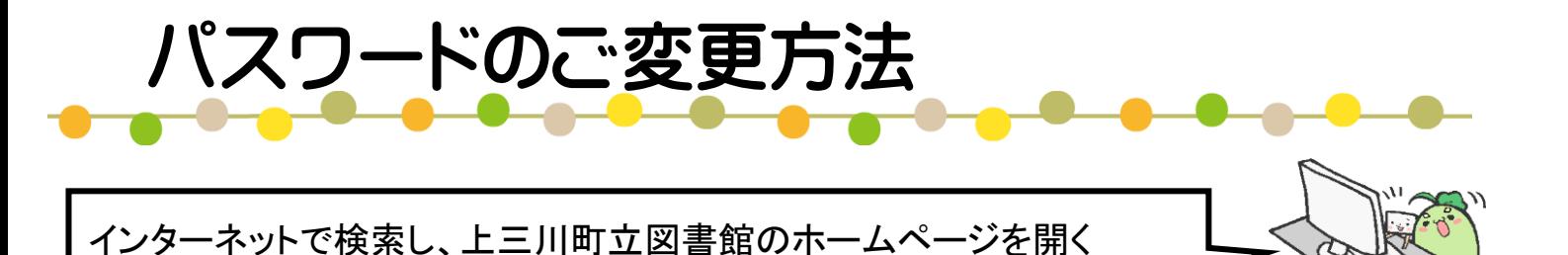

## \||町立図書館 Kaminokawa Library 節電にご協力のお願い 現在節電のため館内の照明を 部消灯しております。 ₩ webサービスご利用の方へ 新機能・変更点のお知らせ 上三川町立図書館は 2023年で40周年を かみのかわちょうりつとしょかん 迎えます! マイベント 利用案内 ○ 蔵書検索 □ 資料紹介  $\mathcal G$ Twitter ランキング 【新機能】webサービスをご利用の方へ 23.10.10要新 新刊案内 「利用状況」をクリック 7月1日から学習室の利用時間が変更にな 利用状況 ∑△ 図書館からのお知らせ 上三川町HP イベント 県立図書館 2023年度 今月のとしょかんだより ミニリサイクルコーナー  $23.6.6 \sim$  $23.012 \sim 11$

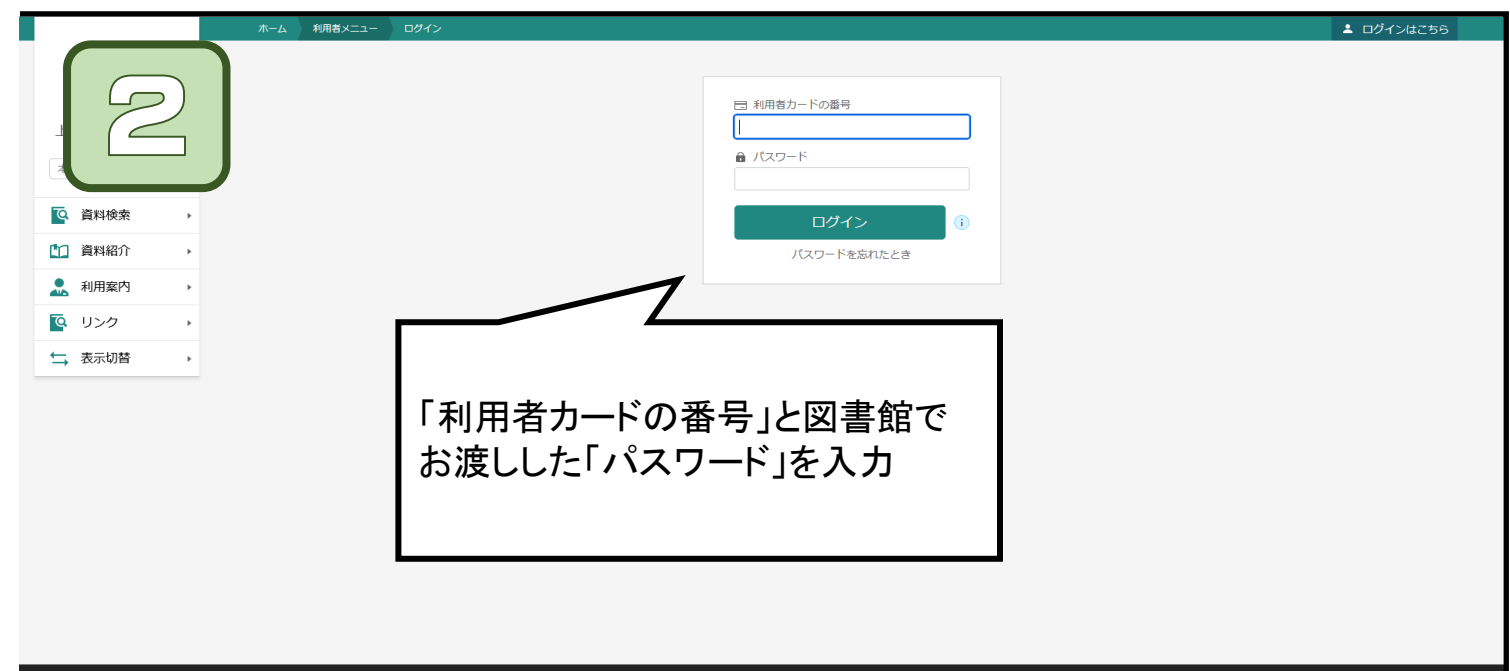

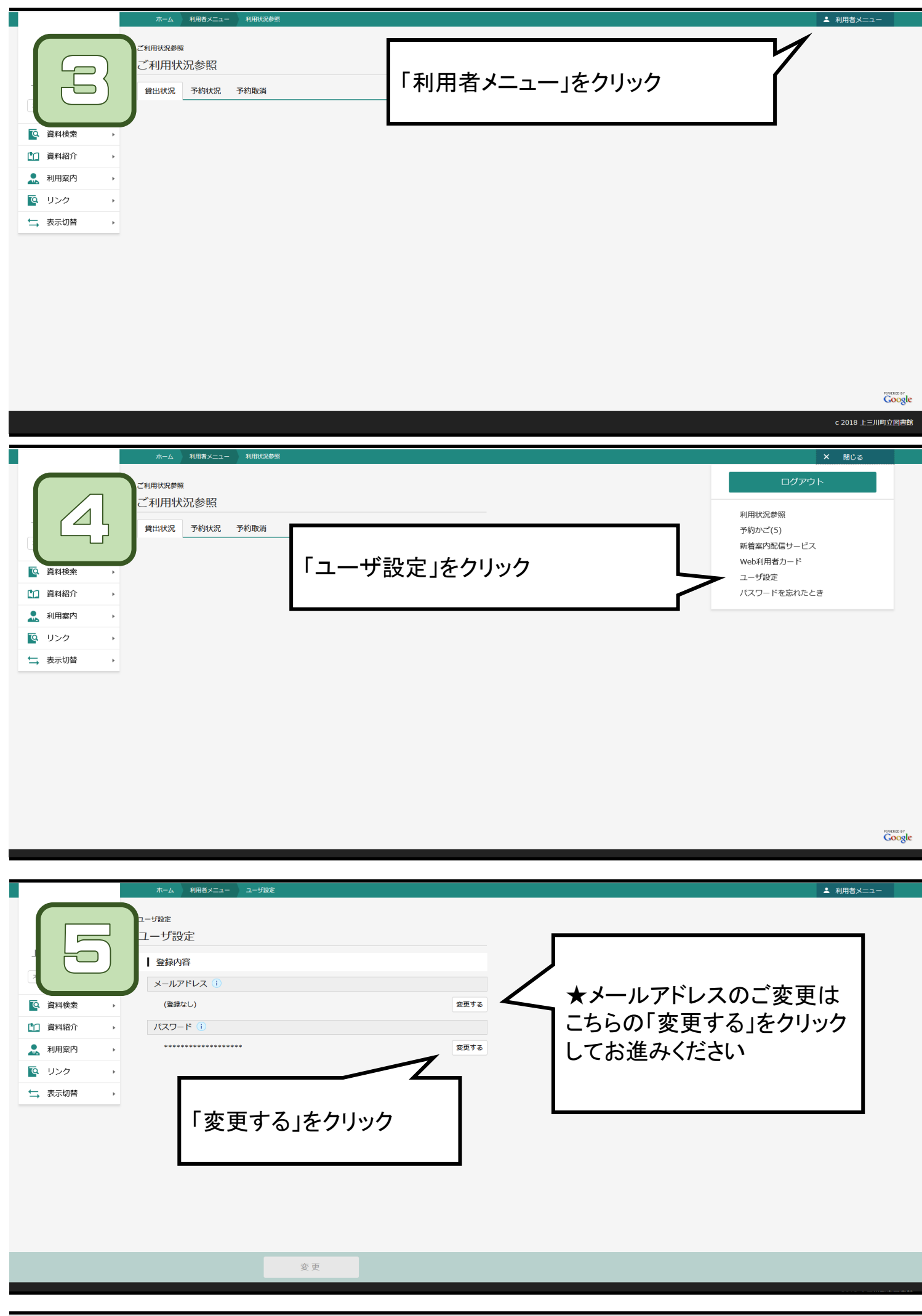

 $\mathbb{R}^2$ 

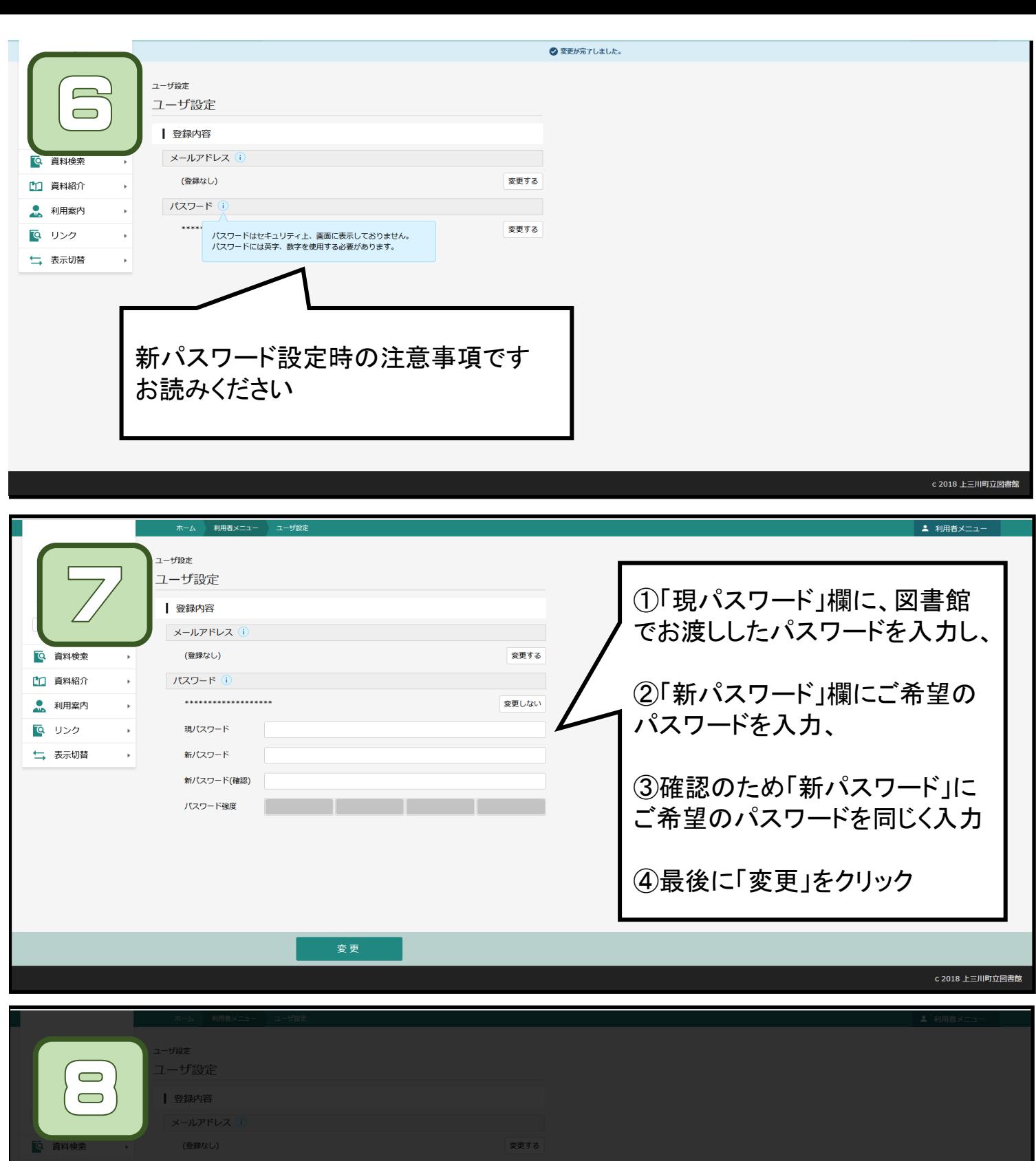

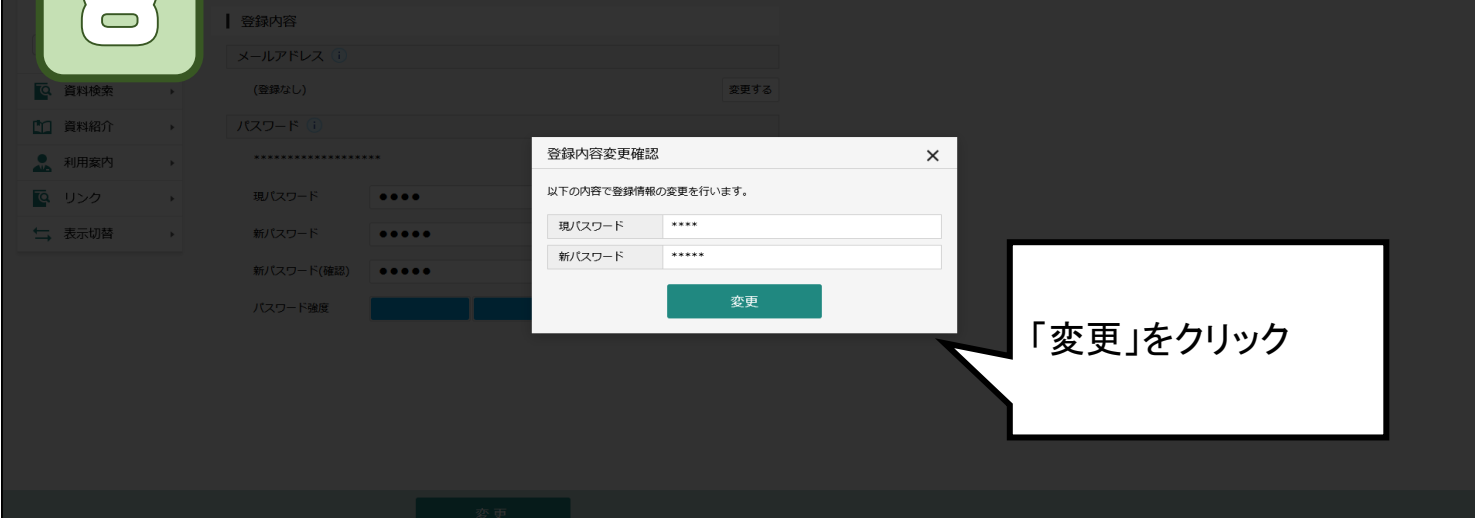

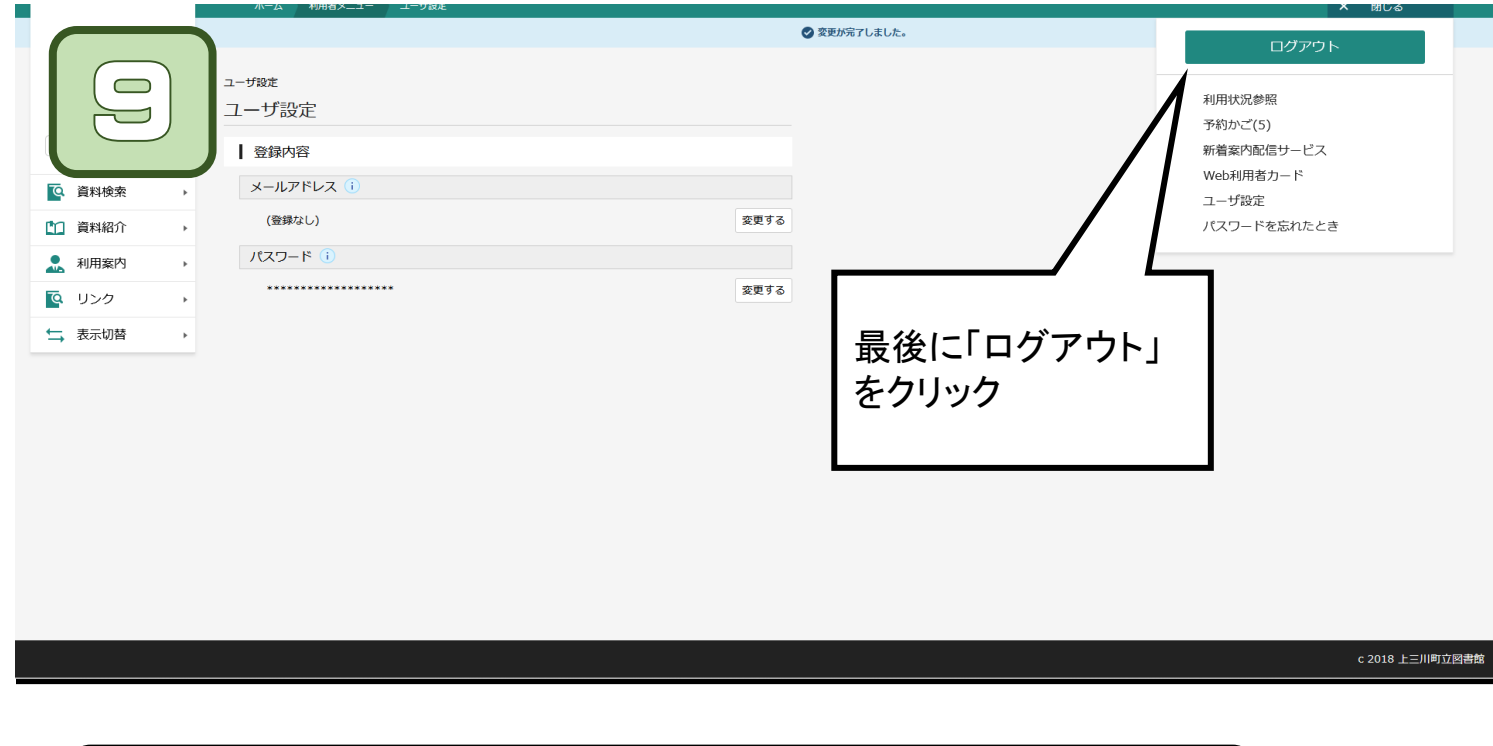

## パスワードの管理は利用者様ご自身となります ご注意ください

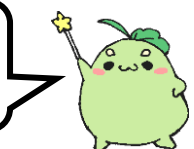